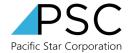

## Freight Quote Guide

This Freight Quote Guide is for our freight vendors on how to respond on freight quote request. If your company has been registered but you never receive our freight quote email, please let us know via: <a href="https://www.pfstar.com/contactus">https://www.pfstar.com/contactus</a>. If you are interested to become our freight vendor, please visit <a href="https://www.pfstar.com/vendor">https://www.pfstar.com/vendor</a>

| 1. | Vendor will receive <i>Freight</i> | FQ28 Air Quote Quote Request                                                                                                    |
|----|------------------------------------|----------------------------------------------------------------------------------------------------|
|    | Quote (FQ) request email.          | TM To O <system@sent-via.netsuite.com> (*) Reply (*) Reply All</system@sent-via.netsuite.com>                                                                                                    |
|    | Do NOT reply to the email          | Cc   (i) If there are problems with how this message is displayed, click here to view it in a web browser.  (ii) If there are download pictures. To help protect your privacy, Outlook prevented automatic download of some pictures in this message.                                                                                                    |
|    | with your quote. To quote,         | Dear Training Vendor 3,                                                                                                    |
|    | from that email, click on          | We are requesting Air Quote Door to Airport Important                                                                                                    |
|    | "HERE" link or Copy Paste          | Coute request date: April 16, 2021 validity of quick (Days): 30 Package(s) details, dimensionts and weight: 1 Pallet (1 80x - 250 lbs) Interved value; 79 160                                                                                                    |
|    | the link to your browser.          | Commodity of shipment: Item Description Quantity                                                                                                    |
|    |                                    | SSOIL - EMPERIT CLAR CORP SSOIL DOM: 100/PK GLOVE XMTN NITRILE 6 Ship to address: Sun City ER 3281 Joe Beitle Blvd. El Paso TX 79936 United States                                                                                                    |
|    |                                    | Ick up from: Pedific Size Corporation Affait Sales Order #5030004 4350 S Wayside Dr STE 106 Houston, TX 77087 USA<br>fick up centact from a year-foreign-france and fine from the first transfer of the first point of the first phone   783-537-0889                                                                                                    |
|    |                                    | IMPORTANT) Please verify whether it requires COO/Chamber Stamp and add it to the quote. We will self file AES ITN.  Items click <u>HERE</u> to proceed with providing a Quote.  Link for response our request freight quote.                                                                                                    |
|    |                                    | If the link above does not work, please click or copy and paste the following link in the address bar of your browser:  https://1244733.actform.netsuhs.com/apantations/externatourser/apan.nl/com/apantations/stations/apantations/apanta |
|    |                                    | Best Regards,<br>Packs Star Corporation                                                                                                    |
| 2. | Fill out the form and              | Please fill out the following form:                                                                                                    |
|    | submit. Once submitted,            | Preight Windor Names' Training Visnor 3                                                                                                    |
|    | you will get a confirmation        | Authorized Person Name:                                                                                                    |
|    | email with FQR ( <i>Freight</i>    | Vendor Rafference No.: Total Guote Amount:                                                                                                    |
|    | <i>Quote Reply) number.</i> You    | Total valore Amount:  Guode Details/Comments:                                                                                                    |
|    | can't change the quote             |                                                                                                    |
|    | once submitted.                    | A A                                                                                                    |
|    | once submitted:                    | agree to Terms and Conditions'                                                                                                    |
|    | If you have more than 1            | You will receive an email confirmation after submitting the quote. If you have more than one quote or would like to make corrections to your quote, please submit a new quote by filling out this form again, and include your notes in the Quote Details/Comment field.                                                                                                    |
|    | quotes or want to change           | * Recurred fields                                                                                                    |
|    |                                    | Submit Quote 4                                                                                                    |
|    | your quote, you can use            |                                                                                                    |
|    | the same link to submit a          |                                                                                                    |
|    | new quote.                         |                                                                                                    |
| 2  | If you are asserted you will       |                                                                                                    |
| 3. | If you are awarded, you will       | Award Shipment   FQR131   Purchase Order   FQP19352 to   Training Vendor 3 based on FQ28, Action required   <pre></pre>                                                                                                    |
|    | receive a PO award email.          | To Cc Tue 4/27/2021 12:                                                                                                    |
|    |                                    | If there are problems with how this message is displayed, click here to view it in a web browser.<br>Click here to download pictures. To help protect your privacy, Outlook prevented automatic download of some pictures in this message.                                                                                                    |
|    |                                    | Dear Training Vendor 3,  We are awarding our Purchase Order #PO19352 to Training Vendor 3 based on your quote FQR131 to our Freight Quote FQ28                                                                                                    |
|    |                                    | Award Note to Vendor:                                                                                                    |
|    |                                    | Award amount: \$100.00 USD Packages with Dimensions and Weight: Testing                                                                                                    |
|    |                                    | Insured Value: \$78.00 Commodity of the Shipment: Item Description Quantity                                                                                                    |
|    |                                    | SS081 - KIMBERLY CLARK CORP SS081 UOM: 100/PK GLOVE XMTIN NITRILE   6                                                                                                    |
|    |                                    |                                                                                                    |
| 4. | How to send your BOL?              | Simply follow the instruction on the Award Email                                                                                                    |
| 5. | How to send your Invoice?          | Send all invoices to vendorbill@pfstar.com with                                                                                                    |
|    |                                    | reference to Award PO# and FQ#                                                                                                    |
| 6. | How can I contact if I have        | Please email / call to whoever sends the Freight                                                                                                    |
|    | questions regarding the            | Quote request                                                                                                    |
|    | Freight Quote Request?             |                                                                                                    |